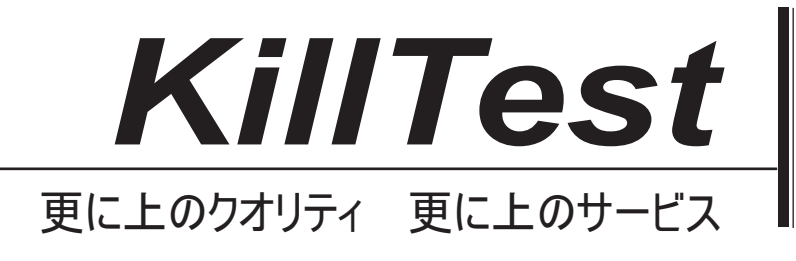

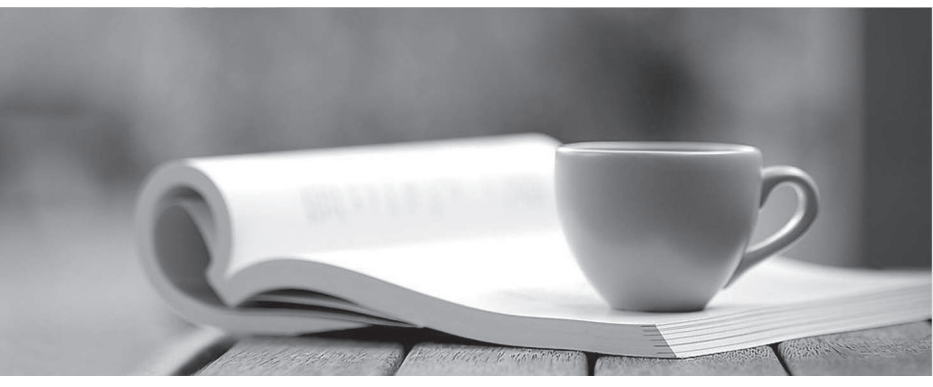

問題集

1年で無料進級することに提供する http://www.killtest.jp

# **Exam** : **C\_ISR\_60**

**Title** : : SAP Certified Application Associate - SAP for Retail with SAP ERP 6.0

# **Version** : DEMO

1.Which of the following are the effects of a goods issue posting for an outbound delivery in SAP Retail? (Choose three)

A.The stock quantities are updated in the article master.

B.The value change is updated in the stock accounts in Financial Accounting (FI).

C.The status of the outbound delivery is updated in the document flow.

D.The pick quantity in the transfer order is updated.

E.The stock type Blocked stock changes.

**Answer:** A,B,C

2.Which of the following needs to be considered when using the replenishment based inventory management procedure?

A.Only the unrestricted-use stock type is monitored.

B.Documents are created for all goods movements.

C.Different stock types are monitored.

D.Documents are created for goods receipts only.

#### **Answer:** A

3.Which of the following functions are offered by replenishment planning in SAP Retail? (Choose three)

A.Calculating requirements for merchandise category value-only articles.

B.Determining requirements for stores based on the stock situation.

C.Considering different customer stock types.

D.Analyzing customers' sales data and stock data.

E.Generating follow-on documents.

**Answer:** B,D,E

4.Which of the following are the IT scenarios powered by SAP NetWeaver Master Data Management (MDM)?

A.SRM Master Data Management, SRM Master Data Consolidation, SRM Master Data Harmonization B.Central Master Data Management, Master Data Consolidation, Master Data Harmonization

C.ERP Master Data Management, ERP Master Data Consolidation, ERP Master Data Harmonization

D.Central Customer Master Data Integration, Customer Rich Product-Content Management, Master Data **Harmonization** 

#### **Answer:** B

5.Where is the supplementary calculation schema assigned?

A.Condition type

B.Calculation schema

C.Access sequence

D.Schema group

#### **Answer:** A

6.Which of the following functions does the purchasing list offer? (Choose three)

A.Selecting characteristic values for a purchasing list item.

B.Entering planned quantities for seasonal articles per assortment.

C.Planning the number of styles of seasonal articles per vendor.

D.Planning new articles that do not yet have an article master record.

E.Creating prepacks and displays.

## **Answer:** A,B,D

7.You create a sales order for the wholesale distribution chain.In the pricing analysis you notice that the customer discount you have just created has not been included.

Which of the following settings made in sales price determination in SAP Retail might be the cause of this? (Choose two)

A.The determined pricing procedure does not contain the new condition type Customer discount.

B.The condition record for your new customer discount was created for the wrong distribution chain.

C.A validity date has been defined in the access sequence that is assigned to the condition type Customer discount.

D.The condition record for the customer discount is set as: cannot be changed manually.

## **Answer:** A,B

8.Where in the Merchandise Category Hierarchy would you find a Reference Article?

A.Any Merchandise Category Hierarchy Level

B.Merchandise Category

C.Merchandise Category Hierarchy Top Level

D.Merchandise Category Hierarchy Level and Merchandise Category

**Answer:** B

9.For which of the following key figures can you maintain plan data in a purchasing list in SAP Retail? (Choose three) A.Stock transfer

B.Initial buy fix C.Initial buy variable D.Putaway

E.Allocation table

**Answer:** B,C,D

10.Which one of the following price determination elements must be configured so that certain condition lines of a purchase order will appear on the print output?

A.Access sequence

B.Condition type

C.Calculation schema

D.Schema group

**Answer:** C